**Intitulé de la certification**

## **Utilisation d'un logiciel d'édition d'images (ICDL-PCIE)**

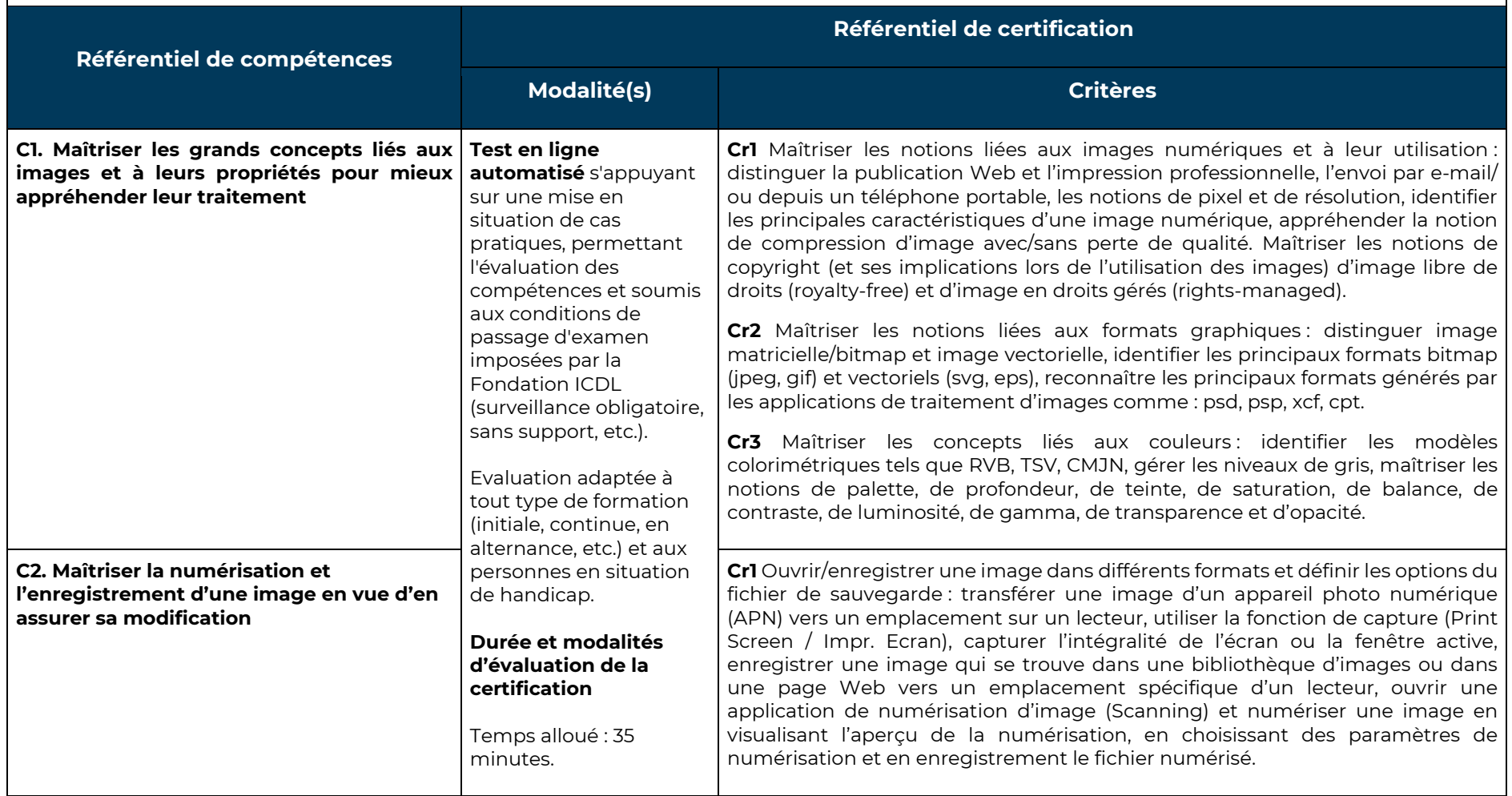

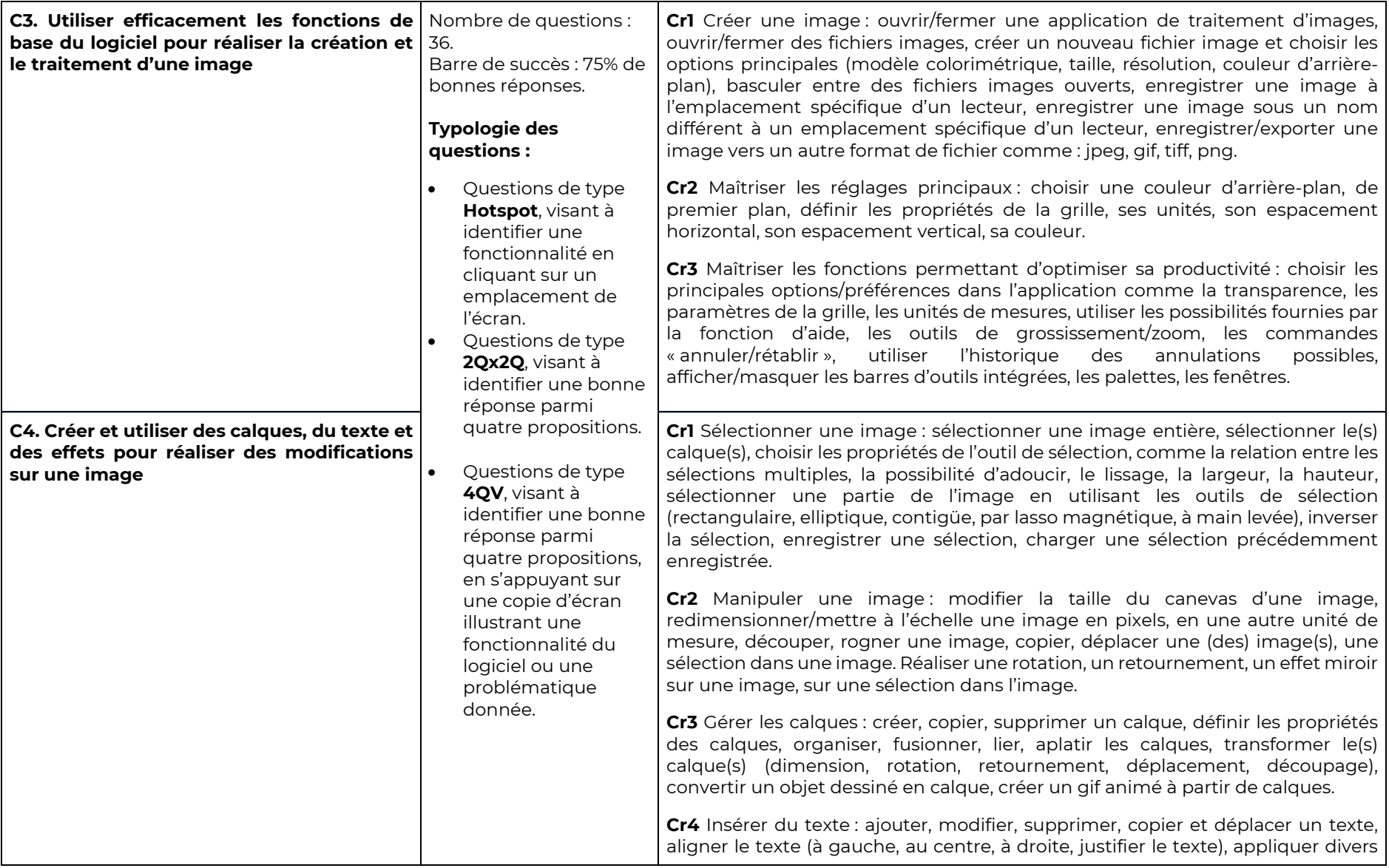

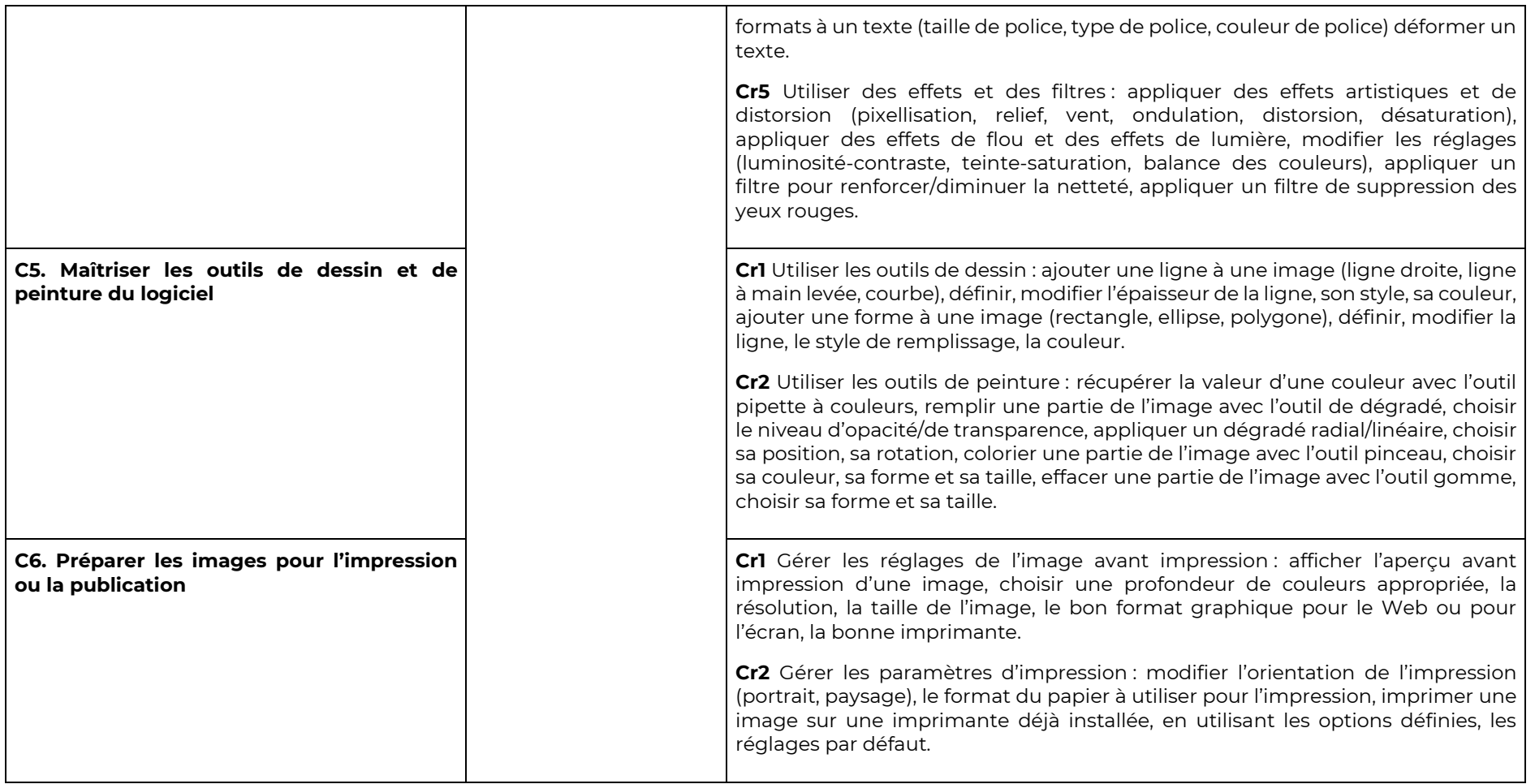